# Package 'easySdcTable'

December 23, 2022

<span id="page-0-0"></span>Type Package

Title Easy Interface to the Statistical Disclosure Control Package 'sdcTable' Extended with Own Implementation of 'GaussSuppression'

Version 1.0.7

Date 2022-12-22

Author Øyvind Langsrud [aut, cre]

Maintainer Øyvind Langsrud <oyl@ssb.no>

Depends SSBtools

Imports sdcTable, shiny, methods, Matrix

VignetteBuilder knitr

**Suggests** knitr, rmarkdown, RegSDC, test that  $(>= 2.1.0)$ 

Description The main function, ProtectTable(), performs table suppression according to a frequency rule with a data set as the only required input. Within this function, protectTable(), protect\_linked\_tables() or runArgusBatchFile() in package 'sdcTable' is called. Lists of level-hierarchy (parameter 'dimList') and other required input to these functions are created automatically. The suppression method Gauss (default) is implemented independently of 'sdcTable'.

The function, PTgui(), starts a graphical user interface based on the 'shiny' package.

License Apache License 2.0 | file LICENSE

RoxygenNote 7.2.2

Encoding UTF-8

URL <https://github.com/statisticsnorway/easySdcTable>

BugReports <https://github.com/statisticsnorway/easySdcTable/issues>

NeedsCompilation no

Repository CRAN

Date/Publication 2022-12-22 23:10:02 UTC

## <span id="page-1-0"></span>R topics documented:

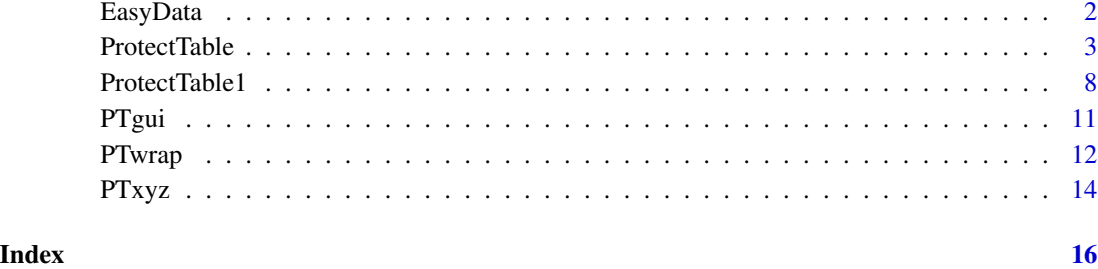

EasyData *Function that returns a dataset*

### Description

Function that returns a dataset

### Usage

EasyData(dataset, path = NULL)

### Arguments

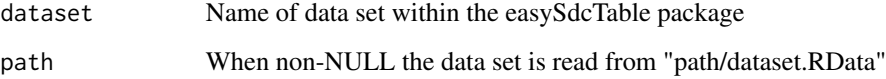

#### Value

The dataset

#### Note

The function returns the same datasets as [SSBtoolsData](#page-0-0).

### Examples

z <- EasyData("sosialFiktiv")

<span id="page-2-1"></span><span id="page-2-0"></span>ProtectTable *Easy interface to sdcTable: Table suppression according to a frequency rule.*

#### Description

[GaussSuppression](#page-0-0), [protectTable](#page-0-0) or [protect\\_linked\\_tables](#page-0-0) is run with a data set as the only required input. One (stacked) or several (unstacked) input variables can hold cell counts. ProtectTableData is a tidy wrapper function, which returns a single data frame instead of a list (info omitted).

#### Usage

```
ProtectTable(
  data,
  dimVar = 1:NCOL(data),
  freqVar = NULL,
  protectZeros = TRUE,
  maxN = 3,
  method = "Gauss",
  findLinked = TRUE,
  total = "Total",addName = FALSE,
  sep = "''',removeZeros = FALSE,
  dimList = NULL,groupVarInd = NULL,
  ind1 = NULL,ind2 = NULL,rowData = NULL,
  varNames = past("var", 1:100, sep = ""),
  split = NULL,border = sep,revBorder = FALSE,
  freqName = "values",
  totalFirst = FALSE,
  numericOrder = TRUE,
  namesAsInput = TRUE,
  orderAsInput = TRUE,sortByReversedColumns = FALSE,
  doUnstack = TRUE,
  removeTotal = TRUE,
  singleOutput = NULL,
  suppression = NA,
  outFreq = "freq",outSdcStatus = "sdcStatus",
  outSuppressed = "suppressed",
  infoAsFrame = FALSE,
```

```
IncProgress = IncDefault,
  verbose = FALSE,
  ...
\lambda
```

```
ProtectTableData(data, ...)
```
### Arguments

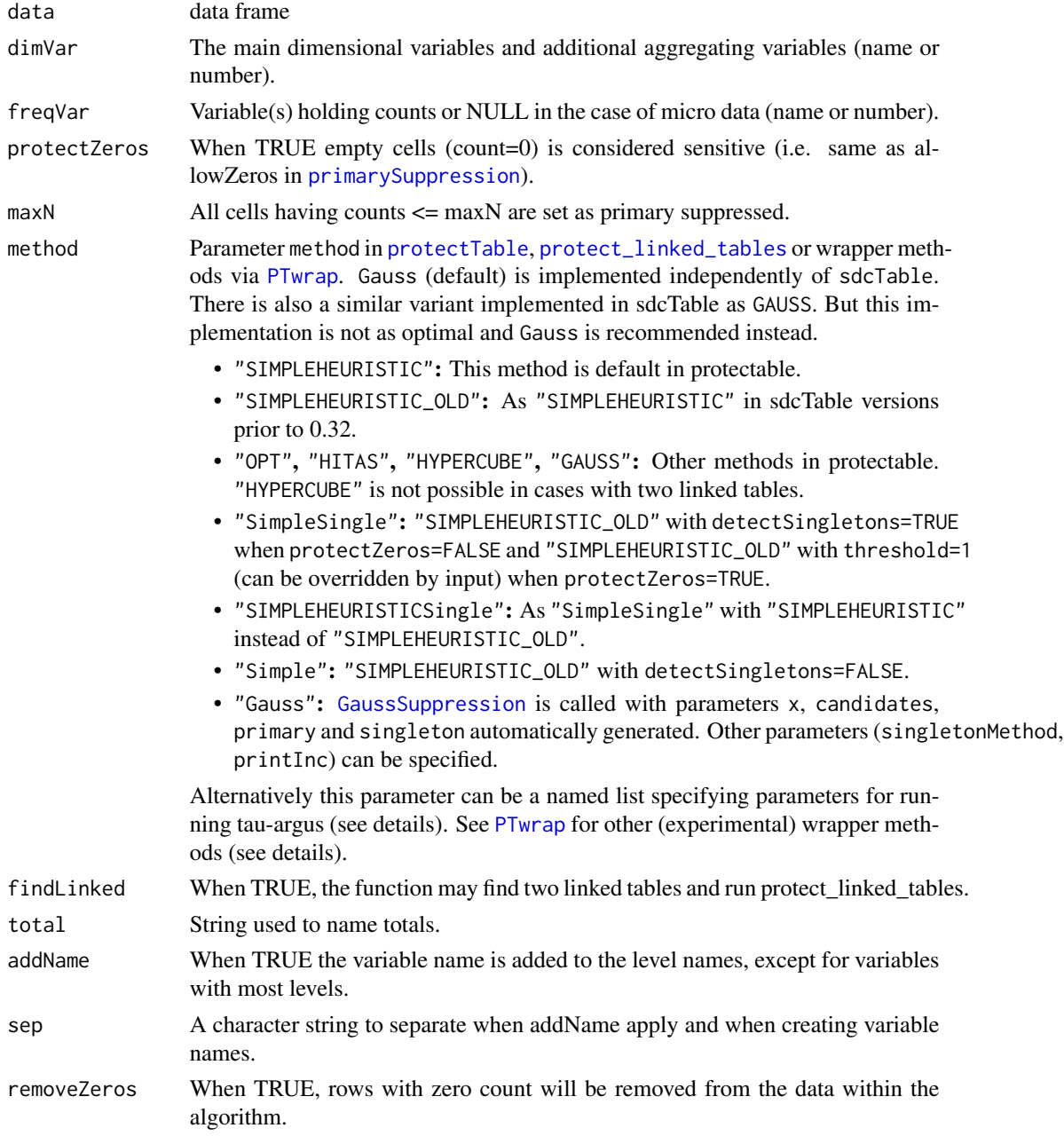

<span id="page-3-0"></span>

<span id="page-4-0"></span>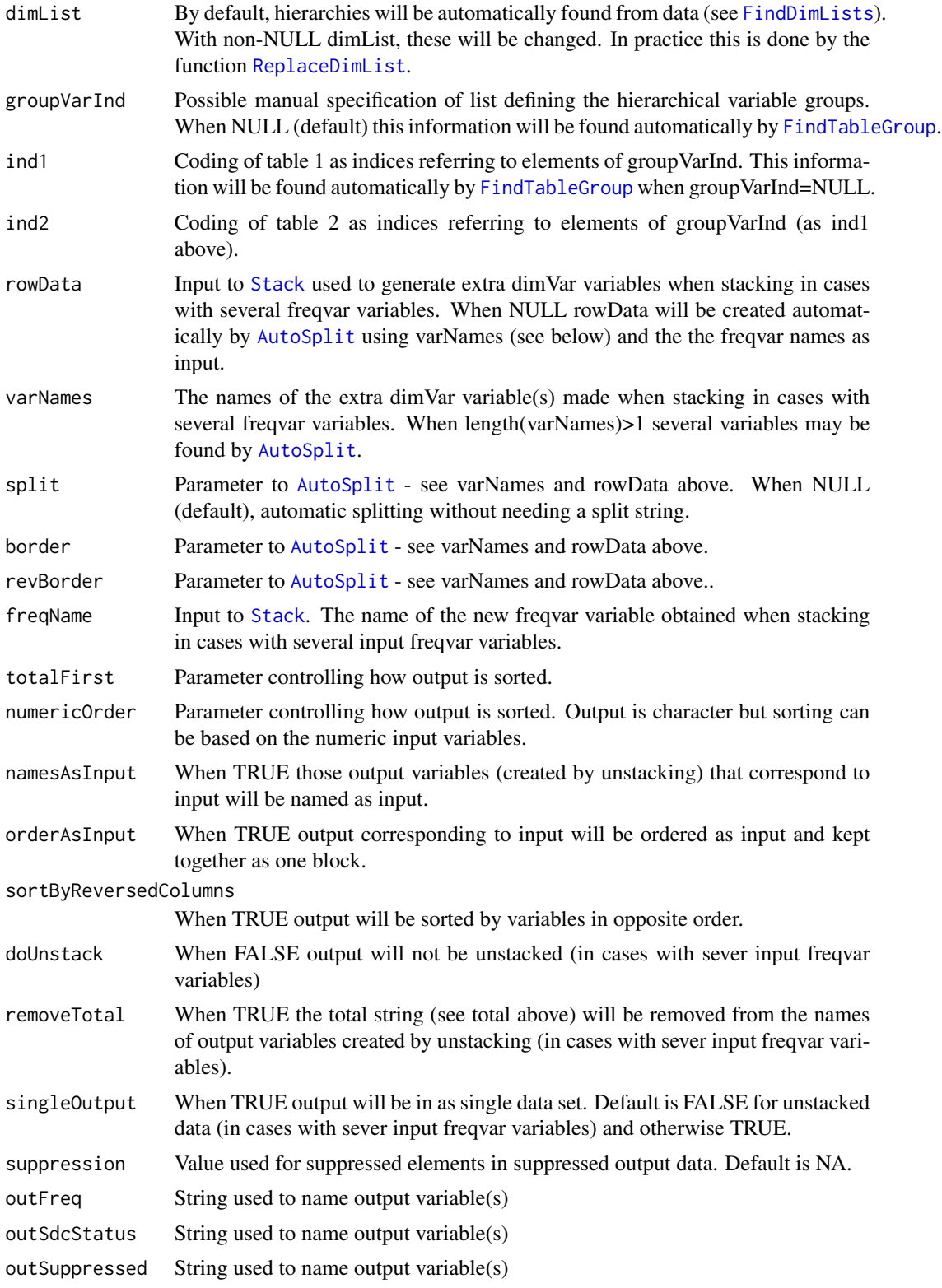

<span id="page-5-0"></span>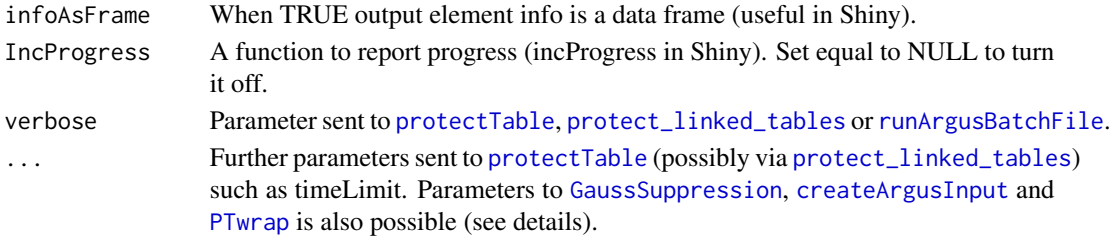

#### Details

One or two tables are identified automatically and subjected to cell suppression by [protectTable](#page-0-0) (single table) or [protect\\_linked\\_tables](#page-0-0) (two linked tables). The tables can alternatively be specified manually by groupVarInd, ind1 and ind2. The output will be on a form similiar to input depending on whether freqVar is a single variable or not. The status of the cells are coded as "u" (primary suppressed), "x" (secondary suppression), and "s" (can be published). This is taken directly from the output from sdcTable. In cases with two linked tables "u" or "x" for common cells are based on output from the first table.

- To run tau-argus specify method as a named list containing the parameter exe for [runArgusBatchFile](#page-0-0) and other parameters for [createArgusInput](#page-0-0).
	- One may specify: method = list(exe="C:/Tau/TauArgus.exe", typ="tabular", path= getwd(), solver= "FREE", method= "OPT") However these values of "exe", "path" and "solver" and "method" are set by default so in this case using "method = list(typ="tabular", method= "OPT")" is equivalent.
	- If typ="microdata" is specified. Necessary transformation to microdata will be made.
- Wrapper methods (partly experimental): In the function [PTwrap](#page-11-1) several additional methods are defined. If input to ProtectTable() is one of these methods ProtectTable() will be run via PTwrap(). So making explicit call to PTwrap() is not needed.
- Singleton and zeros: The parameter detect Singletons was included in protecttable to handle the so-called singleton problem that appers when protectZeros=FALSE. Not all problems were solved and the parameter threshold has been introduced later. The value of threshold needed depends on the number of singletons in one group. It seems that threshold=3 is equivalent to detectSingletons=TRUE. When protectZeros=TRUE the related "zero problem" occurs. This problem is solved by threshold=1.
- NOTE: The use of numVarInd, weightInd and sampWeightInd in sdcTable is not implemented. This also limit possible input to tau-argus.

#### Value

When singleOutput=TRUE output is a list of two elements.

- info: Information as a single column character matrix. This is information about the extra dimVar variables created when stacking, information about the identified (linked) table(s) and summary output from sdcTable. With method="Gauss", a sdcTable function is run with maxN=0 to create a template for the real output. Some of the summary info is therefore misleading in this case.
- data: A data frame where variables are named according to outFreq, outSdcStatus and out-Suppressed. When singleOutput=FALSE output element data is replaced by three elements and these are named according to outFreq, outSdcStatus and outSuppressed.

#### <span id="page-6-0"></span>ProtectTable 7 and 2012 19:00 19:00 19:00 19:00 19:00 19:00 19:00 19:00 19:00 19:00 19:00 19:00 19:00 19:00 19:00 19:00 19:00 19:00 19:00 19:00 19:00 19:00 19:00 19:00 19:00 19:00 19:00 19:00 19:00 19:00 19:00 19:00 19:00

#### **Note**

ProtectTable makes a call to the function [ProtectTable1](#page-7-1).

#### See Also

See also the vignettes.

#### Examples

## Not run:

```
# ==== Example 1 , 8 regions ====
z1 \leftarrow EasyData("z1")
ProtectTable(z1,1:2, 3)
ProtectTableData(z1,1:2, 3)
ProtectTable(z1, c("region","hovedint"), "ant") # Input by name
# --- Unstacked input data ---
z1w = EasyData("z1w")
ProtectTable(z1w, 1, 2:5)
ProtectTableData(z1w, 1, 2:5)
ProtectTable(z1w, 1, 2:5, varName="hovedint")
ProtectTable(z1w, 1, 2:5, method="HITAS")
ProtectTable(z1w, 1, 2:5, totalFirst = TRUE, method ="Simple")
# ==== Example 2 , 11 regions ====
z2 <- EasyData("z2")
ProtectTable(z2,c(1,3,4), 5) # With region-variable kostragr
# --- Unstacked input data ---
z2w <- EasyData("z2w")
ProtectTable(z2w, 1:2, 4:7) # With region-variable fylke
ProtectTable(z2w, 1:3, 4:7) # Two linked tables
# === Example 3, 36 regions ===z3 <- EasyData("z3")
ProtectTable(z3, c(1,4,5), 7) # Three dimensions. No subtotals
ProtectTable(z3, 1:6, 7) # Two linked tables
# --- Unstacked input data with coded column names
z3w <- EasyData("z3w")
ProtectTable(z3w,1:3,4:15, varName="g12") # coding not used when single varName
ProtectTable(z3w,1:3,4:15, varName=c("hovedint","mnd")) # Two variables found automatically
ProtectTable(z3w,1:3,4:15, varName=c("hovedint","mnd"),
            removeTotal=FALSE) # Keep "Total" in variable names
# --- Unstacked input data with three level column name coding
z3wb <- EasyData("z3wb")
ProtectTable(z3wb,1:3,4:15,varName=c("hovedint","mnd","mnd2")) # Two variables found automatically
ProtectTable(z3wb,1:3,4:15, varName=c("hovedint","mnd","mnd2"),
          split="_") \qquad \qquad \qquad # Three variables when splitting
ProtectTable(z3wb,1:3,4:15,varName=c("hovedint","mnd","mnd2"),
            split="_",namesAsInput=FALSE,orderAsInput=FALSE) # Alternative ouput format
# ==== Examples Tau-Argus ====
```
exeArgus <- "C:/TauArgus4.1.4/TauArgus.exe" # Change to TauArgus.exe-path in your computer

```
pathArgus <- "C:/Users/nnn/Documents" # Change to an existing folder
 z1 = EasyData("z1")
ProtectTable(z1,1:2,3,method=list(exe=exeArgus, path=pathArgus, typ="tabular", method="OPT"))
ProtectTable(z1,1:2,3,method=list(exe=exeArgus, path=pathArgus, typ="tabular", method="MOD"))
ProtectTable(z1,1:2,3,method=list(exe=exeArgus, path=pathArgus, typ="tabular", method="GH"))
 ProtectTable(z1,1:2,3,maxN=-1,
   method=list(path=pathArgus, exe=exeArgus, method="OPT",
         primSuppRules= list(list(type="freq", n=4, rg=20))))
 z3 <- EasyData("z3")
 ProtectTable(z3,c(1:2,4,5),7,maxN=-1,
   method=list(path=pathArgus, exe=exeArgus, method="OPT",
         primSuppRules=list(list(type="freq", n=4, rg=20))))
# ==== Examples with parameter dimList ====
z2 <- EasyData("z2")
dList <- FindDimLists(z2[-5])
ProtectTable(z2[, c(1,4,5)], 1:2, 3, dimList = dList[c(1,3)])
ProtectTable(z2[, c(1,4,5)], 1:2, 3, dimList = dList[2])
ProtectTable(z2[, c(1,4,5)], 1:2, 3, dimList = DimList2Hrc(dList[c(2,3)]))
## End(Not run)
```
<span id="page-7-1"></span>ProtectTable1 *Easy input interface to sdcTable*

#### Description

protectTable or protect\_linked\_tables is run with a data set at the only required input.

#### Usage

```
ProtectTable1(
  data,
  dimVarInd = 1:NCOL(data),
  freqVarInd = NULL,
  protectZeros = TRUE,
  maxN = 3,
  method = "SIMPLEHEURISTIC",
  findLinked = TRUE,
  total = "Total",addName = FALSE,
  sep = "."removeZeros = FALSE,
  dimList = NULL,groupVarInd = NULL,
  ind1 = NULL,ind2 = NULL,
```
<span id="page-7-0"></span>

#### <span id="page-8-0"></span>ProtectTable1 9

```
dimDataReturn = FALSE,
 IncProgress = IncDefault,
 verbose = FALSE,
  ...
)
```
#### Arguments

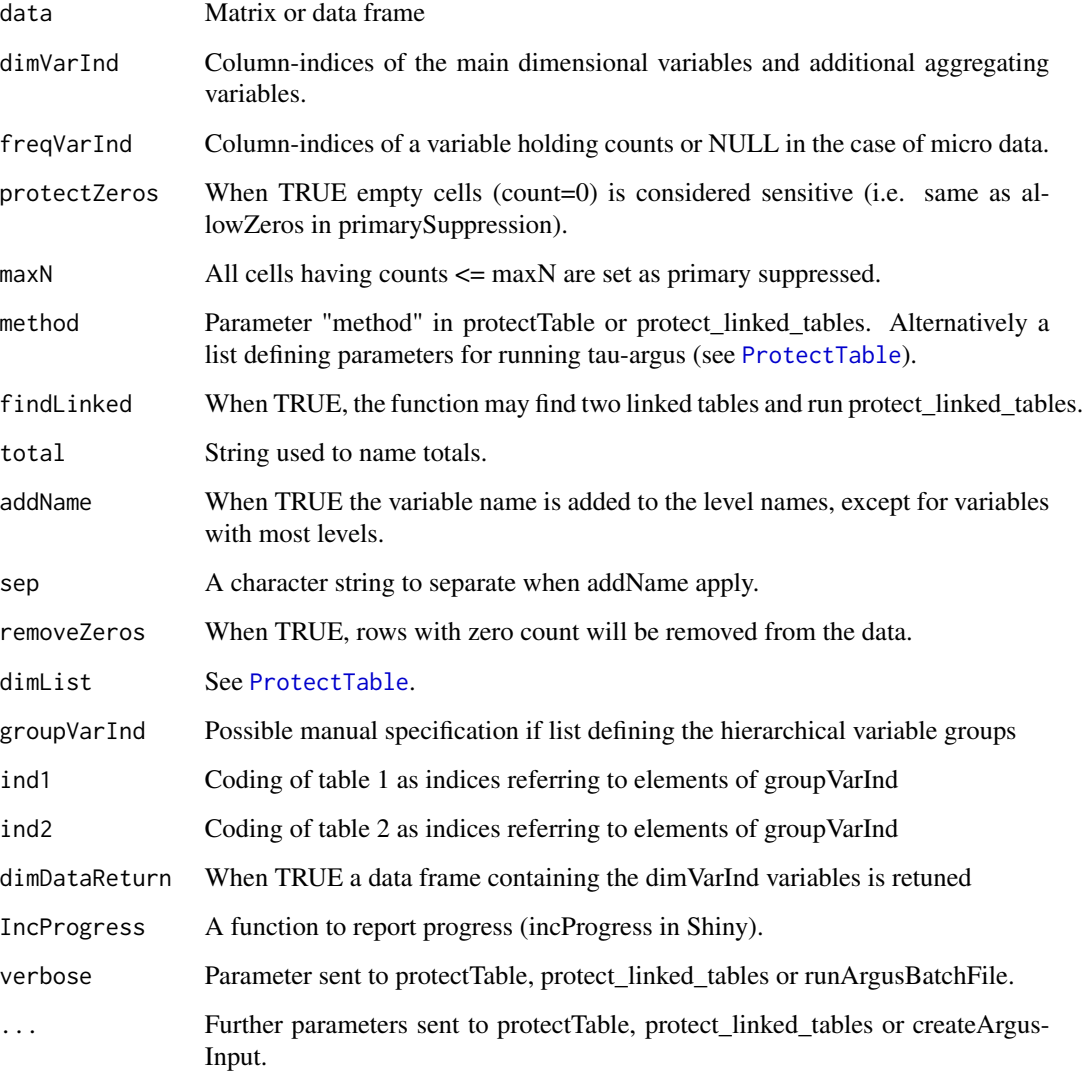

#### Details

One or two tables are identified automatically and subjected to cell suppression methods in package sdcTable. The tables can alternatively be specified manually by groupVarInd, ind1 and ind2 (see [FindTableGroup](#page-0-0)).

<span id="page-9-0"></span>Output is a list of three elements.

table1 consists of the following elements:

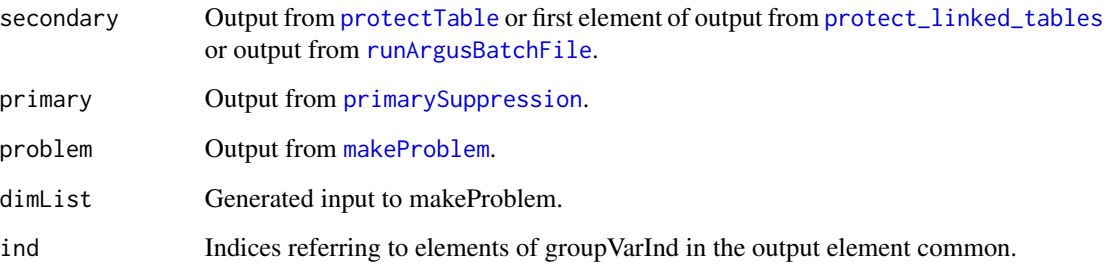

table2 consists of elements of the same type as table1 in cases of two linked tables. Otherwise table2 is NULL.

common consists of the following elements:

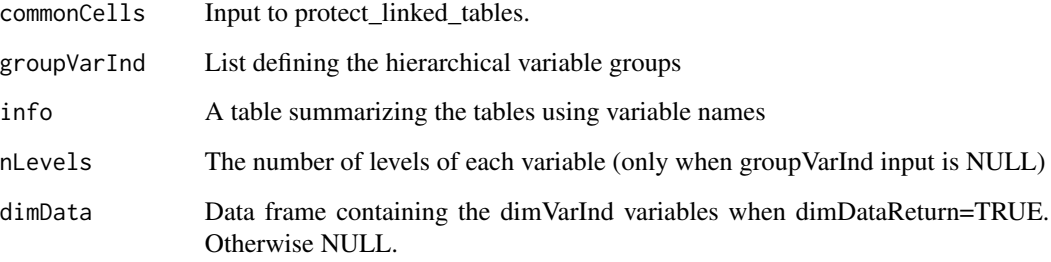

#### See Also

[ProtectTable](#page-2-1), [HierarchicalGroups](#page-0-0), [FactorLevCorr](#page-0-0), [FindDimLists](#page-0-0), [FindCommonCells](#page-0-0)

#### Examples

```
## Not run:
z2 <- EasyData("z2")
a <- ProtectTable1(z2, c(1, 3, 4), 5)
head(as.data.frame(sdcTable::getInfo(a[[1]][[1]], type = "finalData"))) # The table (not linked)
z3 <- EasyData("z3")
```

```
b <- ProtectTable1(z3, 1:6, 7)
head(as.data.frame(sdcTable::getInfo(b[[1]][[1]], type = "finalData"))) # First table
head(as.data.frame(sdcTable::getInfo(b[[2]][[1]], type = "finalData"))) # Second table
```
## End(Not run)

<span id="page-10-0"></span>

#### Description

Run PTgui from the R console or use PTguiApp to make a server application

#### Usage

```
PTgui(
  data = NULL,
  language = "English",
 exeArgus = NULL,
 pathArgus = getwd(),
 maxNchoices = c(1:10, 12, 15, 20),
  ...
)
PTguiApp(
  language = "English",
 exeArgus = NULL,
 pathArgus = ",
 maxNchoices = c(1:10, 12, 15, 20),
  ...
\mathcal{L}PTguiNO(
  data = NULL,language = "Norwegian",
 exeArgus = NULL,
 pathArgus = getwd(),
 maxNchoices = c(1:10, 12, 15, 20),
  ...
\mathcal{L}PTguiAppNO(
  language = "Norwegian",
  exeArgus = NULL,
 pathArgus = "",
 maxNchoices = c(1:10, 12, 15, 20),
  ...
\mathcal{L}
```
#### Arguments

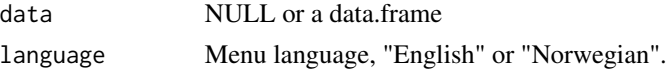

#### <span id="page-11-0"></span>12 **PTwrap**

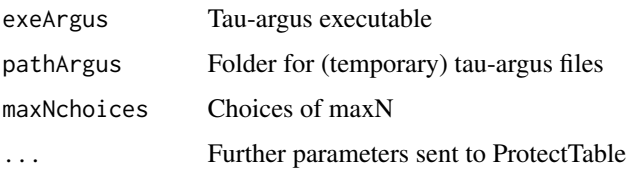

#### Value

Output from [ProtectTable](#page-2-1). The output is returned invisibly (via [invisible](#page-0-0)) which means that it is not automatically printed to the console.

#### Note

PTguiApp(): New for server

#### Examples

## Not run:

# Start the gui. PTgui()

# Start Norwegian gui with example data and catch output out <- PTguiNO(data=EasyData("z1w"))

# Note: Change to TauArgus.exe-path in your computer exeArgus <- "C:/TauArgus4.2.0b2/TauArgus.exe"

# Note: Change to an existing folder pathArgus <- "C:/Users/nnn/Documents"

# Start the gui with possibility to run tau-argus. PTgui(exeArgus=exeArgus, pathArgus=pathArgus)

## End(Not run)

<span id="page-11-1"></span>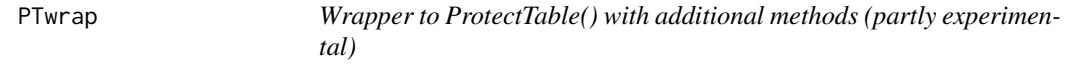

#### Description

Additional values of "method" is possible. Each new method (wrapper method) will make a call to ProtectTable() using a specific parameter setting.

#### <span id="page-12-0"></span>PTwrap 2012 and 2013 and 2014 and 2013 and 2014 and 2014 and 2014 and 2014 and 2014 and 2014 and 2014 and 2014

#### Usage

```
PTwrap(
  ...,
 maxN = 3,
 method = "SimpleSingle",
  exeArgus = "C:/Tau/TauArgus.exe",
 pathArgus = getwd(),
  solverArgus = "FREE",
 methodArgus = "OPT",
 rgArgus = 0\lambda
```
#### Arguments

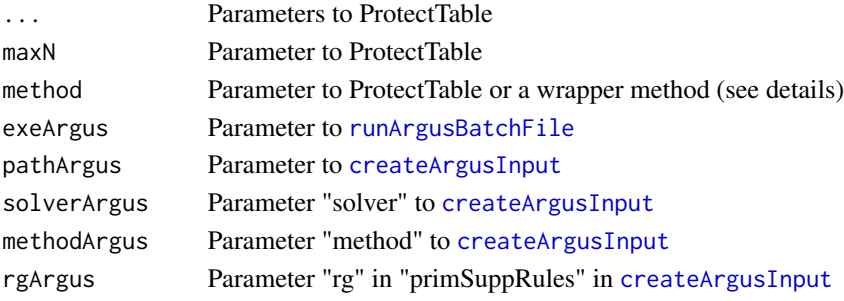

#### Details

The wrapper methods are:

Simple: "SIMPLEHEURISTIC" with detectSingletons=FALSE

SimpleSingle: "SIMPLEHEURISTIC" with detectSingletons=TRUE when protectZeros=FALSE and "SIMPLEHEURISTIC" with threshold=1 (can be overridden by input) when protectZeros=TRUE SimpleSingleOld: "SIMPLEHEURISTIC" with detectSingletons=TRUE

TauArgus: Tau-argus will be run according to the settings of the other input parameters.

Using rgArgus=0 is equivalent to calling ProtectTable() with

```
method = list(exe=exeArgus, typ="tabular", path=pathArgus,
```
solver=solverArgus, method=methodArgus)))

Other values of rgArgus is equivalent to calling ProtectTable() with method = list(exe=exeArgus, typ="microdata", path=pathArgus,

```
solver=solverArgus, method=methodArgus,
```
primSuppRules=list(list(type="freq", n=maxN+1, rg=rgArgus )))))

TauArgusOPT: As "TauArgus" with methodArgus="OPT"

TauArgusMOD: As "TauArgus" with methodArgus="MOD"

TauArgusGH: As "TauArgus" with methodArgus="GH"

#### Value

See [ProtectTable](#page-2-1)

#### <span id="page-13-0"></span>Description

Assuming correct suppression, suppressed values become decimal numbers (not whole numbers) instead of missing.

#### Usage

PTxyz(data, dimVar, freqVar, ...)

#### Arguments

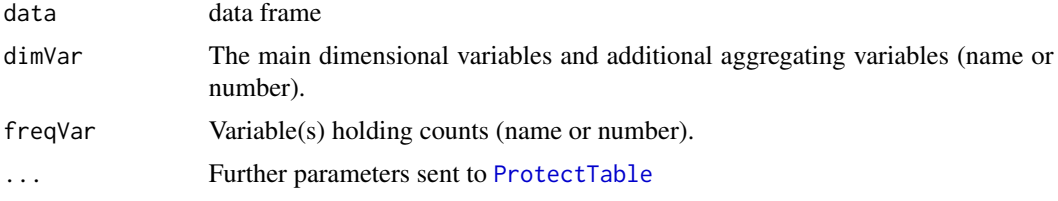

#### Details

Within this r package this function will be used for testing

#### Value

List of three matrices ready as input to SuppressDec

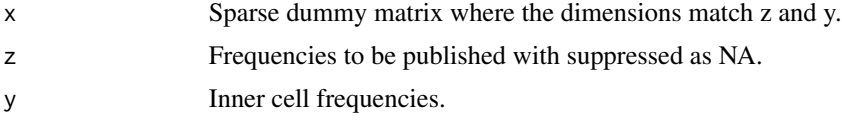

#### Author(s)

Øyvind Langsrud

#### Examples

```
## Not run:
```

```
# Same examples as in ProtectTable
a1 <- PTxyz(EasyData("z1"), c("region","hovedint") ,"ant")
a2 <- PTxyz(EasyData("z2"), c(1,3,4),5)
if (require(RegSDC)) { # RegSDCdata and SuppressDec
  # Same data as in RegSDCdata examples (and in paper)
  data7 <- RegSDCdata("sec7data")
```
#### $PTxyz$  15

```
data7 <- data7[!is.na(data7$y), 1:3]
 data7
 # Generate x, y, z similar to xAll, y, zAllSupp in RegSDCdata examples
 # But different suppressed cells and z ordered differently
 a \leq PTxyz(data7, 1:2, 3, maxN = 3, method = "HITAS")
 a
 # Suppressed inner cells as decimal numbers
 yDec <- SuppressDec(a$x, a$z, a$y, rmse = 1)
 yDec
 # All cells as decimal numbers
 cbind(a$z, t(a$x) %*% cbind(a$y, yDec))
 # As ProtectTable example
 z1 <- EasyData("z1")
 a <- PTxyz(z1, c("region", "hovedint"), "ant")
 # Inner cells as decimal numbers. 3 replicates.
 yDec <- SuppressDec(a$x, a$z, a$y, nRep = 3)
 yDec
 # All cells with 3 replicates.
 cbind(a$z, t(a$x) %*% cbind(a$y, yDec))
}
if (require(RegSDC)) {
 # An example involving two linked tables.
 # It is demonstrated that the SIMPLEHEURISTIC approach to suppression is not safe.
 # That is, perfect fit (whole numbers) for some suppressed cells.
 a <- PTxyz(EasyData("z3"), 1:5, 7, method = "SIMPLEHEURISTIC", protectZeros= FALSE)
 cbind(a$z, t(a$x) %*% cbind(a$y, SuppressDec(a$x, a$z, rmse=pi/3, nRep=3)))[which(is.na(a$z)), ]
}
## End(Not run)
```
# <span id="page-15-0"></span>Index

AutoSplit, *[5](#page-4-0)* createArgusInput, *[6](#page-5-0)*, *[13](#page-12-0)* EasyData, [2](#page-1-0) FactorLevCorr, *[10](#page-9-0)* FindCommonCells, *[10](#page-9-0)* FindDimLists, *[5](#page-4-0)*, *[10](#page-9-0)* FindTableGroup, *[5](#page-4-0)*, *[9](#page-8-0)* GaussSuppression, *[3,](#page-2-0) [4](#page-3-0)*, *[6](#page-5-0)* HierarchicalGroups, *[10](#page-9-0)* invisible, *[12](#page-11-0)* makeProblem, *[10](#page-9-0)* primarySuppression, *[4](#page-3-0)*, *[10](#page-9-0)* protect\_linked\_tables, *[3,](#page-2-0) [4](#page-3-0)*, *[6](#page-5-0)*, *[10](#page-9-0)* ProtectTable, [3,](#page-2-0) *[9,](#page-8-0) [10](#page-9-0)*, *[12–](#page-11-0)[14](#page-13-0)* protectTable, *[3,](#page-2-0) [4](#page-3-0)*, *[6](#page-5-0)*, *[10](#page-9-0)* ProtectTable1, *[7](#page-6-0)*, [8](#page-7-0) ProtectTableData *(*ProtectTable*)*, [3](#page-2-0) PTgui, [11](#page-10-0) PTguiApp *(*PTgui*)*, [11](#page-10-0) PTguiAppNO *(*PTgui*)*, [11](#page-10-0) PTguiNO *(*PTgui*)*, [11](#page-10-0) PTwrap, *[4](#page-3-0)*, *[6](#page-5-0)*, [12](#page-11-0) PTxyz, [14](#page-13-0) ReplaceDimList, *[5](#page-4-0)* runArgusBatchFile, *[6](#page-5-0)*, *[10](#page-9-0)*, *[13](#page-12-0)*

SSBtoolsData, *[2](#page-1-0)* Stack, *[5](#page-4-0)*